## Package 'SurvBoost'

September 20, 2019

Type Package Title Gradient Boosting for Survival Data Version 0.1.2 Author Emily Morris, Kevin He, Yanming Li, Yi Li, Jian Kang Maintainer Emily Morris <emorrisl@umich.edu> Description Gradient boosting for optimizing loss functions of different types of survival data, including stratified data. Emily Morris, Kevin He, Yanming Li, Yi Li, Jian Kang (2018) <arXiv:1803.07715> see for description of methods. License GPL-3 LazyData TRUE LinkingTo Rcpp, RcppArmadillo, RcppParallel RoxygenNote 6.1.1 Imports Rcpp, mvtnorm, ggplot2, plyr, reshape2, directlabels NeedsCompilation yes **Depends**  $R$  ( $>= 2.10$ ), survival Repository CRAN Date/Publication 2019-09-20 13:10:06 UTC

### R topics documented:

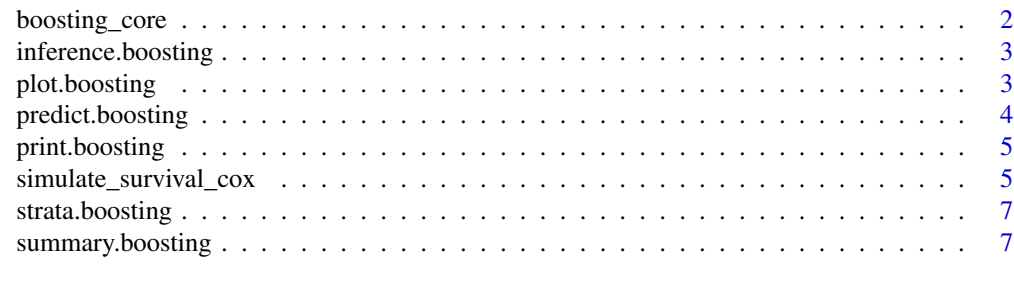

**Index** [9](#page-8-0)

<span id="page-1-0"></span>

#### Description

This function allows you to use gradient boosting for variable selection.

#### Usage

```
boosting_core(formula, data, rate, num_iter = 500,
  control_method = NULL, control_parameter = NULL,
  censoring_type = "right")
```
#### Arguments

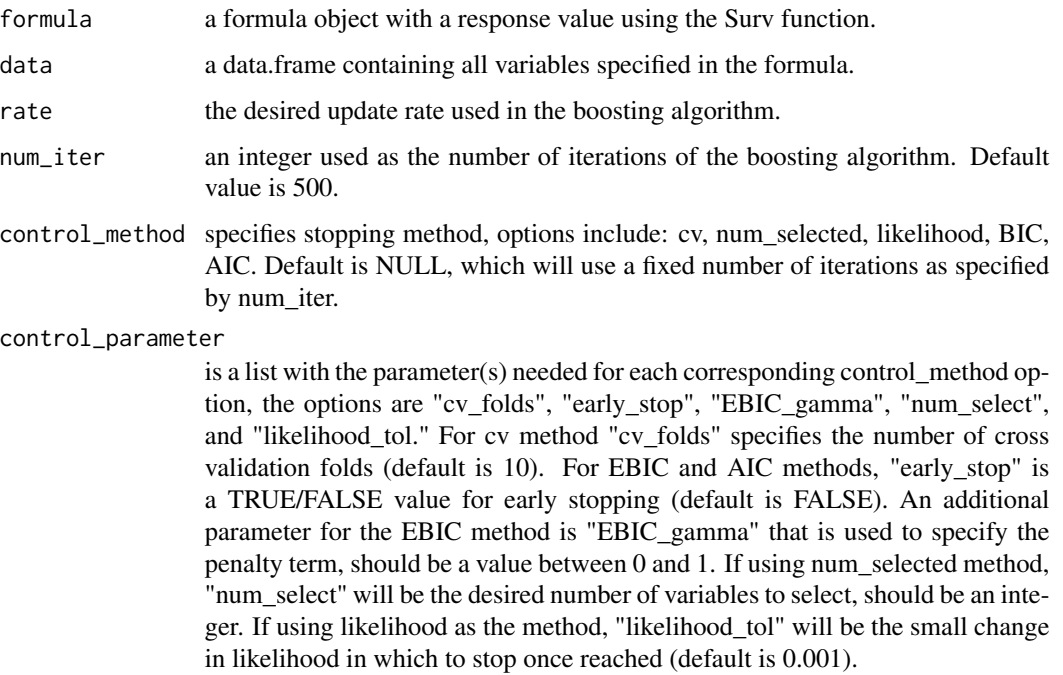

censoring\_type currently only right censoring is implemented.

#### Value

a list containing the vector of coefficients ("beta"), variable selection matrix that contains the coefficients at each iteration ("selection\_df"), the number of boosting iterations ("mstop"), and other stopping criteria if applicable to selected method. If using method BIC or AIC, the information criteria for each iteration is returned as a vector ("Information Criteria"). If using cross validation for stopping the criteria used for stopping is returned as a numeric vector ("cvrisk").

#### <span id="page-2-0"></span>inference.boosting 3

#### Examples

```
data \leq simulate_survival_cox(true_beta=c(1,1,1,1,1,0,0,0,0,0))
formula <- as.formula("Surv(time,delta) ~ strata(strata_idx) + V1 + V2 +
V3 + V4 + V5 + V6 + V7 + V8 + V9 + V10" )
boosting_core(formula, data, rate=0.1, num_iter=500)
boosting_core(formula, data, rate=0.1, control_method="num_selected",
control_parameter=list(num_select = 5))
```
inference.boosting *Boosting inference function*

#### Description

This function provides post selection inference.

#### Usage

```
inference.boosting(x)
```
#### **Arguments**

x output from boosting\_core function.

#### Examples

```
data <- simulate_survival_cox(true_beta=c(1,1,1,1,1,0,0,0,0,0))
formula <- as.formula("Surv(time,delta) ~ strata(strata_idx) + V1 + V2 +
V3 + V4 + V5 + V6 + V7 + V8 + V9 + V10" )
boosting.output <- boosting_core(formula, data, rate=0.1, num_iter=500)
inference.boosting(boosting.output)
```
plot.boosting *Boosting plot function*

#### Description

This function allows you to visualize the coefficient paths of the boosting algorithm.

#### Usage

```
## S3 method for class 'boosting'
plot(x, y = NULL, type = "frequency", ...)
```
#### <span id="page-3-0"></span>**Arguments**

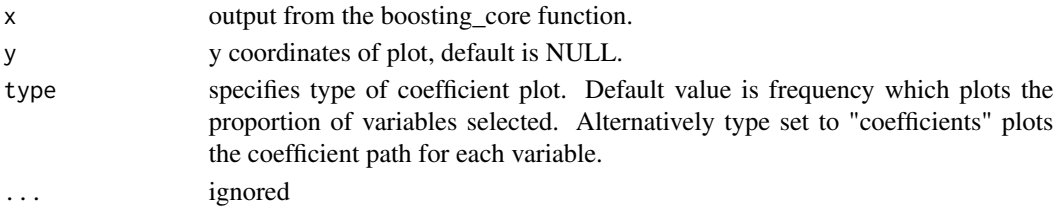

#### Examples

```
data <- simulate_survival_cox(true_beta=c(1,1,1,1,1,0,0,0,0,0))
formula <- as.formula("Surv(time,delta) ~ strata(strata_idx) + V1 + V2 +
V3 + V4 + V5 + V6 + V7 + V8 + V9 + V10" )
boosting.output <- boosting_core(formula, data, rate=0.1, num_iter=500)
plot.boosting(boosting.output)
plot.boosting(boosting.output, type="coefficients")
```
predict.boosting *Boosting predict function*

#### Description

This function predicts the hazard ratio for each subject in the input dataset.

#### Usage

## S3 method for class 'boosting' predict(object, newdata = NULL, ...)

#### Arguments

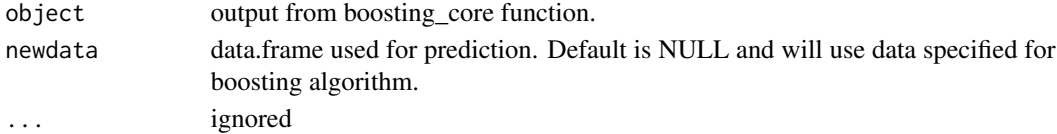

#### Value

vector of the hazard ratio for each observation relative to the sample average.

#### Examples

```
data <- simulate_survival_cox(true_beta=c(1,1,1,1,1,0,0,0,0,0))
formula <- as.formula("Surv(time,delta) ~ strata(strata_idx) + V1 + V2 +
V3 + V4 + V5 + V6 + V7 + V8 + V9 + V10" )
boosting.output <- boosting_core(formula, data, rate=0.1, num_iter=500)
predict.boosting(boosting.output)
```
<span id="page-4-0"></span>print.boosting *Prints the call and coefficients from boosting model selection*

#### Description

This function displays the coefficient estimates of all variables from a model generated with the boosting\_core function.

#### Usage

```
## S3 method for class 'boosting'
print(x, \ldots)
```
#### Arguments

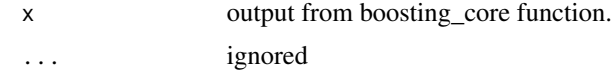

#### Value

list containing the coefficient vector and function call.

#### Examples

```
data <- simulate_survival_cox(true_beta=c(1,1,1,1,1,0,0,0,0,0))
formula <- as.formula("Surv(time,delta) ~ strata(strata_idx) + V1 + V2 +
V3 + V4 + V5 + V6 + V7 + V8 + V9 + V10" )
boosting.output <- boosting_core(formula, data, rate=0.1, num_iter=500)
print(boosting.output)
```
simulate\_survival\_cox *Simulating survival data*

#### Description

This function allows you to simulate stratified survival data.

#### Usage

```
simulate_survival_cox(true_beta, base_hazard = "auto",
 base_hazard_scale = NULL, base_hazard_shape = NULL,
 num_strata = 10, input_strata_size = 50, z_matrix = NULL,
 cov_structure = "diag", block_size = 1, rho = NULL,
  censor_dist = "unif", censor_const = 5, tau = Inf,
 normalized = F)
```
#### Arguments

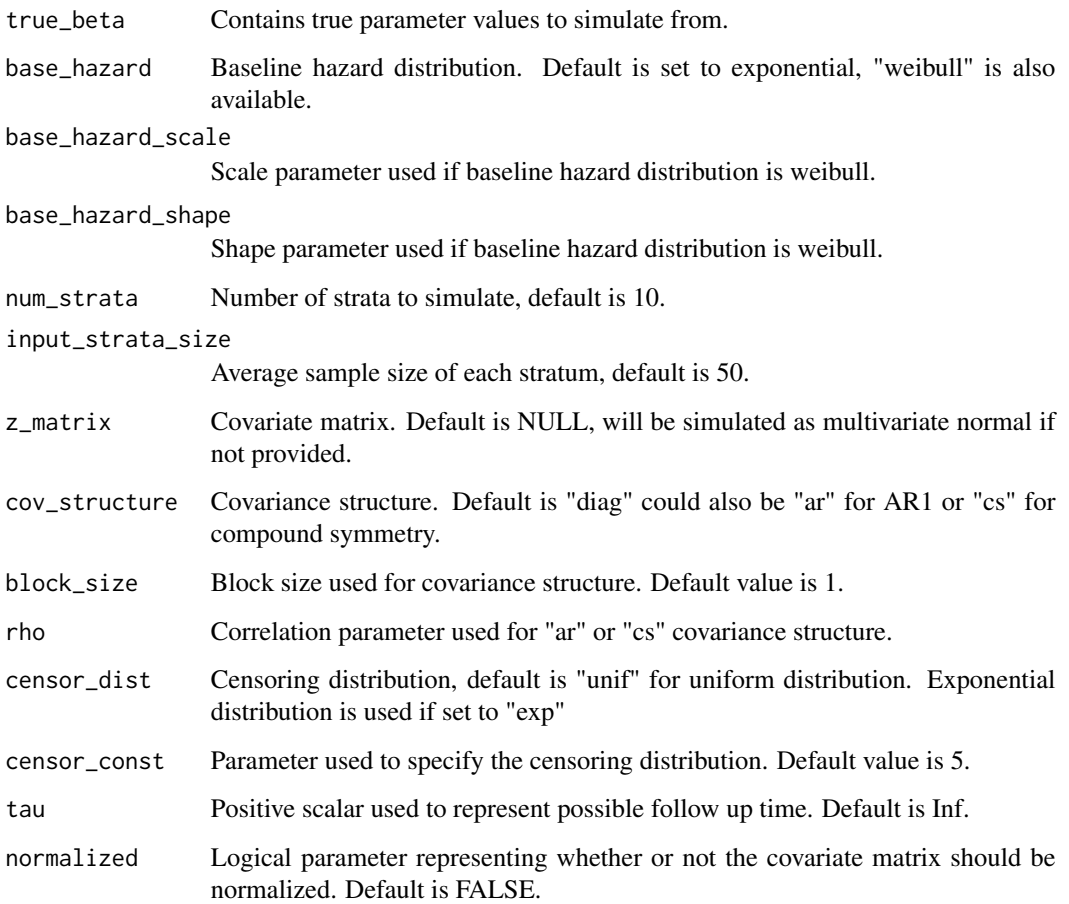

#### Value

a matrix with survival time (time), event indicator (delta), stratification variable (strata\_idx), a vector for each variable specified by the true\_beta.

#### Examples

```
toyData <- simulate_survival_cox(true_beta=c(1,1,1,1,1,0,0,0,0,0),
base_hazard="weibull", base_hazard_scale=rep(1,5), base_hazard_shape=rep(2,5),
num_strata=5, input_strata_size=100, cov_structure="diag", block_size=2,
rho=0.3, censor_dist="unif", censor_const=5, tau=Inf, normalized=FALSE)
any(duplicated(toyData$time))
z <- as.matrix(toyData[,-c(1,2,3)])
```
#### <span id="page-6-0"></span>Description

This function assists in evaluating whether the supplied variable is useful for stratification when fitting a cox proportional hazards model.

#### Usage

```
strata.boosting(x, survival.time, split = "median")
```
#### Arguments

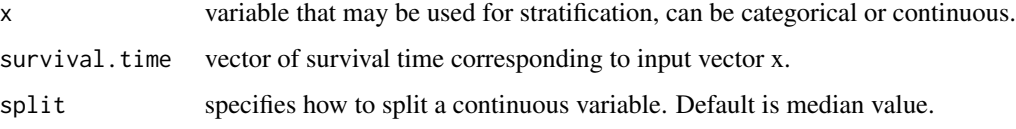

#### Value

Generates a plot and table. Table displays the quartiles of the groups of x. A boxplot is also generated to display the distributions of the groups in x visually.

#### Examples

```
data <- simulate_survival_cox(true_beta=c(1,1,1,1,1,0,0,0,0,0))
strata.boosting(data$strata_idx, data$time)
```
summary.boosting *Summary of boosting model selection*

#### Description

This function displays the variables selected from a model generated with the boosting\_core function.

#### Usage

```
## S3 method for class 'boosting'
summary(object, all_beta = NULL, ...)
```
#### Arguments

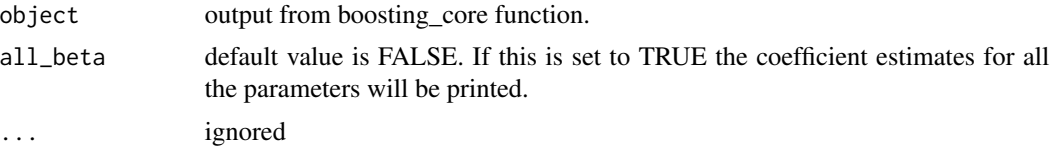

#### Value

list containing the coefficient vector, number of boosting iterations, and resulting formula from the variable selection.

#### Examples

```
data <- simulate_survival_cox(true_beta=c(1,1,1,1,1,0,0,0,0,0))
formula <- as.formula("Surv(time,delta) ~ strata(strata_idx) + V1 + V2 +
V3 + V4 + V5 + V6 + V7 + V8 + V9 + V10" )
boosting.output <- boosting_core(formula, data, rate=0.1, num_iter=500)
summary.boosting(boosting.output)
```
# <span id="page-8-0"></span>Index

∗Topic boosting boosting\_core, [2](#page-1-0) inference.boosting, [3](#page-2-0) plot.boosting, [3](#page-2-0) predict.boosting, [4](#page-3-0) print.boosting, [5](#page-4-0) simulate\_survival\_cox, [5](#page-4-0) strata.boosting, [7](#page-6-0) summary.boosting, [7](#page-6-0) ∗Topic gradient boosting\_core, [2](#page-1-0) inference.boosting, [3](#page-2-0) plot.boosting, [3](#page-2-0) predict.boosting, [4](#page-3-0) print.boosting, [5](#page-4-0) simulate\_survival\_cox, [5](#page-4-0) strata.boosting, [7](#page-6-0) summary.boosting, [7](#page-6-0) boosting\_core, [2](#page-1-0) inference.boosting, [3](#page-2-0) plot.boosting, [3](#page-2-0) predict.boosting, [4](#page-3-0)

simulate\_survival\_cox, [5](#page-4-0) strata.boosting, [7](#page-6-0) summary.boosting, [7](#page-6-0)

print.boosting, [5](#page-4-0)